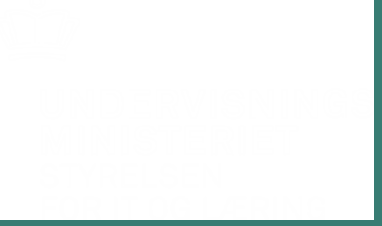

#### **Leverandørmøde 2. maj 2018**

06-07-2018

Indsæt note og kildehenvisning via Sidehoved og sidefod strukture og strukture i strukture og strukture i Side 1

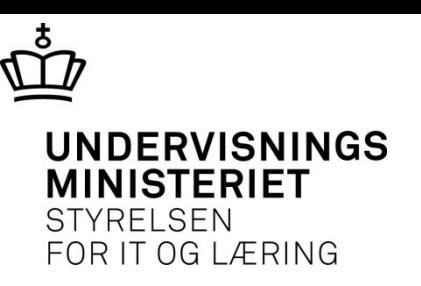

#### **Hvorfor?**

- •I forbindelse med markedsgørelse af de studieadministrative systemer har erfaringerne fra de første skoler, der er skiftet, vist et behov for en national understøttelse af kommunikationen mellem institutionerne uafhængigt af studieadministrativt system.
- Da omkring 40 procent af eleverne på en erhvervsuddannelse tager deres uddannelse på mere end en institution er der brug for udveksling af oplysninger om eleverne.

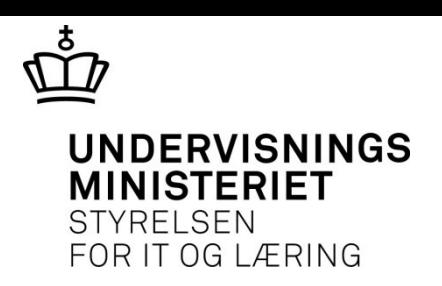

## **Hvilke processer?**

- Elevflytning, dvs. når en elev flytter fra en institution til en anden.
- Elevudlån, dvs. når en elev tager dele af sin uddannelse på en anden institution.
- Elevdeling, dvs. når en elev får undervisning på to forskellige institutioner ifm. uddannelsen, fx når erhvervsuddannelseselever har gymnasiale fag, der gennemføres på et nærliggende teknisk gymnasium.
- Booking af skolehjem, dvs. booking af skolehjemsværelse for erhvervsuddannelseselever, der bor langt fra deres uddannelsesinstitution.

06-07-2018 Side 3

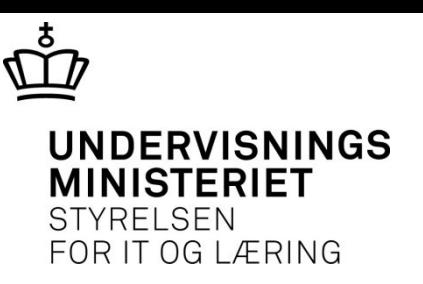

## **Hvad udvikles?**

- Standarder for udveksling af data, der kan understøtte de ovennævnte fire administrative processer (Udvikles af OptimumIT)
- EDUP (Elev Data Udvekslingspunkt), der muliggør, at en uddannelsesinstitution kan udveksle data med en anden uddannelsesinstitution uden at forholde sig til dennes valg af studieadministrativ løsning (Udvikles af CGI)

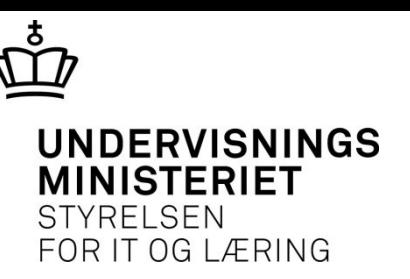

# **Tidsplan**

- Uge 18: Leverandørmøde med præsentation af version 0.8 af standarden samt EDUP
- Uge 26: Endelig version af standard samt adgang til test af EDUP.
- Uge 31- 39: Tilslutning af EASY-A til EDUP. Processerne kommer i denne rækkefølge: Elevflytning, Skolehjemsbooking, Elevdeling og Elevudlån.

06-07-2018 Side 5

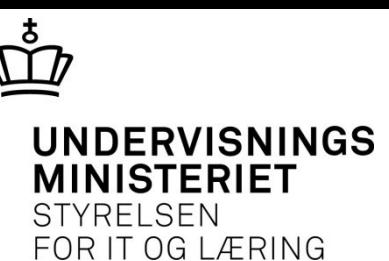

### **Næste aktiviteter**

- •Individuelle møder efter dette møde
- Leverandørmøde 21. juni